#### **Институт программных систем Российской академии наук и К<sup>о</sup> Open TS: архитектура и реализация среды для динамического распараллеливания вычислений**

Абрамов С. М., Московский А. А., Роганов В. А., Парамонов Н. Н., Шевчук Е. В., Ȁевчук Ю. В., ǿиж О. П.

**Новороссийск, Абрау-Дюрсо, 2005-09-20**

#### **План доклада**

- ❑ Короткое само-представление
- ❑ Open TS: обзор архитектуры
- ❑ Сравнение подходов: MPI vs Open TS
- ❑ Приложения, написанные на OpenTS
- ❑ Закругляясь:
	- ✪ ǿто осталось за рамками доклада?
	- ✪ Планов наших громадье...
	- ✪ Благодарности

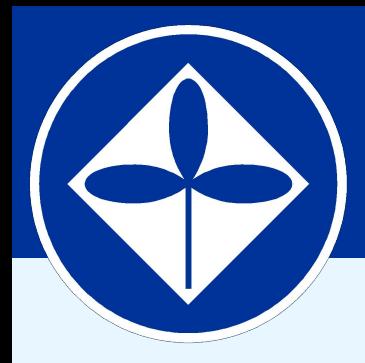

#### **Институт программных систем Российской академии наук и К<sup>о</sup>**

## **1. Short Self-Introduction**

## **Open TS: архитектура и реализация ИПС РАН, Переславль-Залесский**

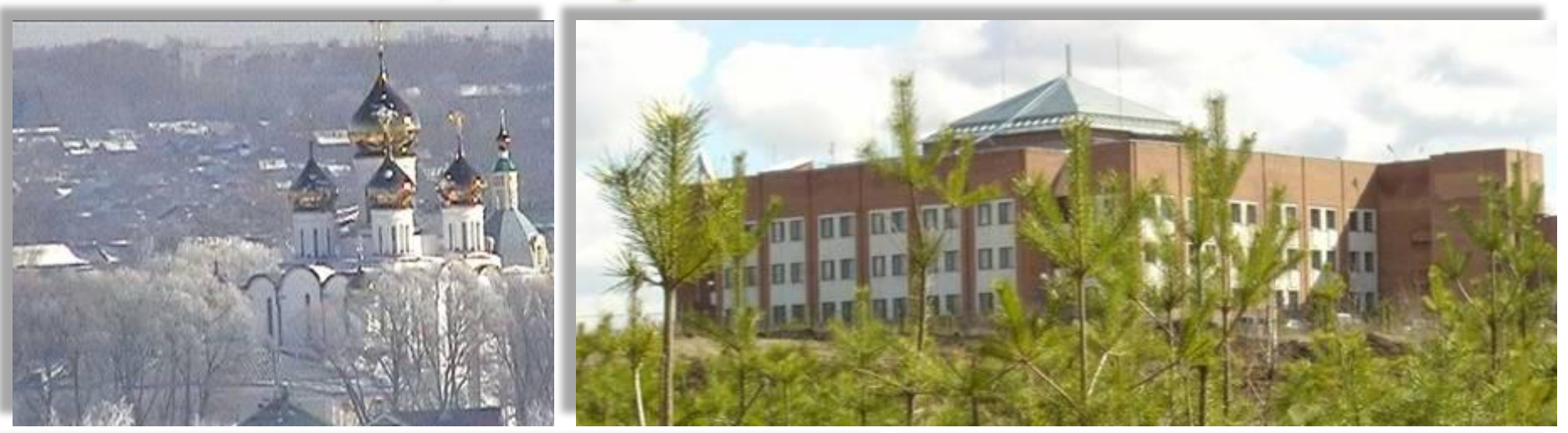

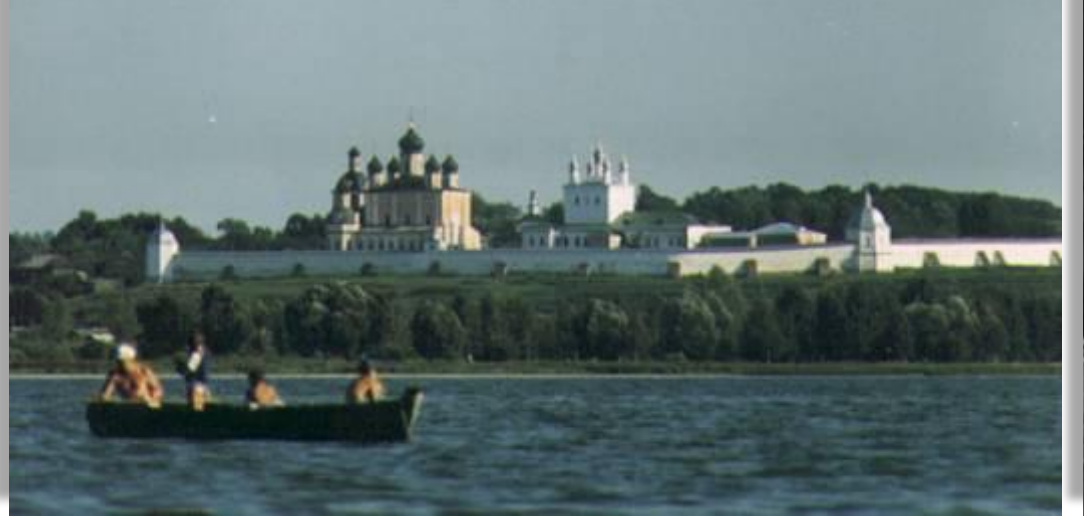

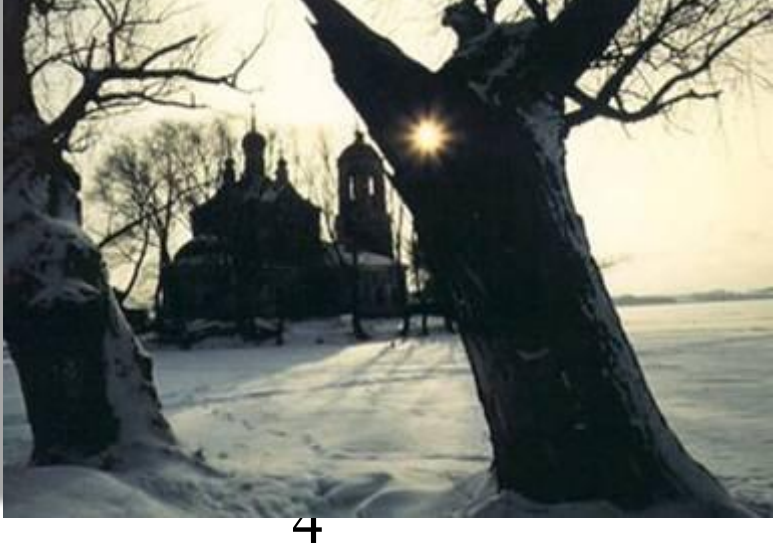

## **Open TS: архитектура и реализация МГУ им. М.В.Ломоносова**

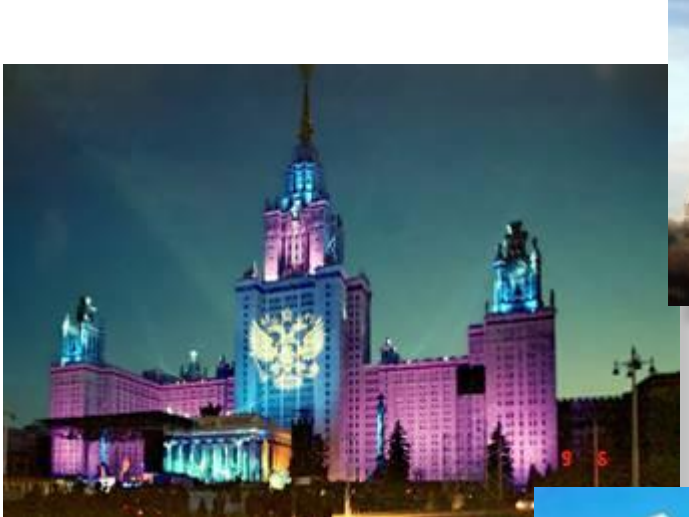

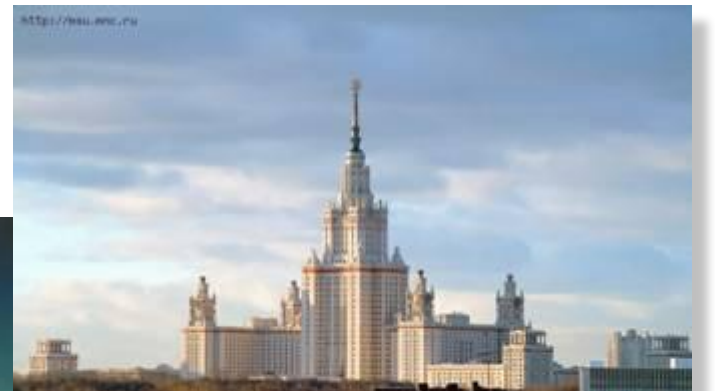

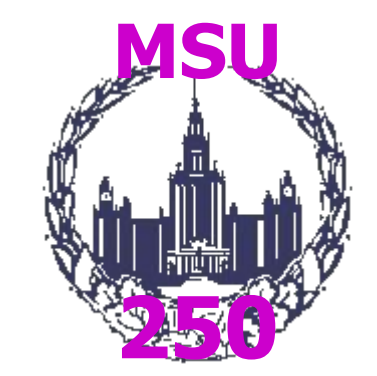

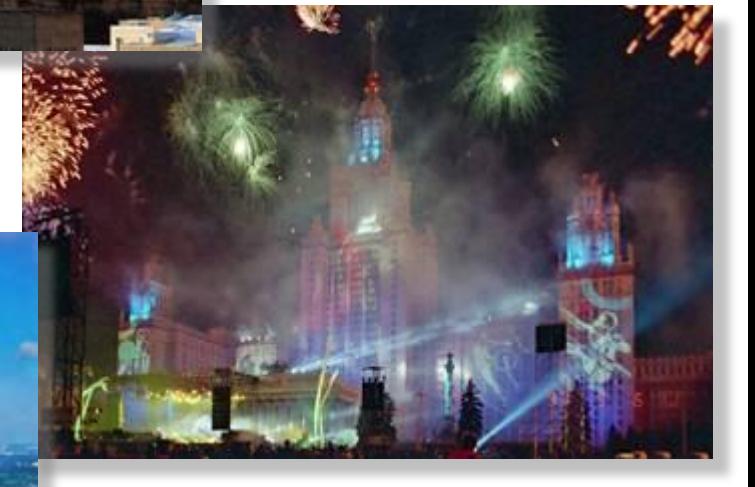

5

#### **Партнеры**

- $\neg$  ИПС РАН
- ❑ МГУ им. М. В. Ломоносова
- ❑ ОИПИ НАН Беларуси
- ❑ наши пользователи:
	- **© ЧелГУ**
	- ✪ НИИ мех. МГУ им. М. В. Ломоносова
	- ✪ НИИ КС (Хруничев)
	- ✪ и др.

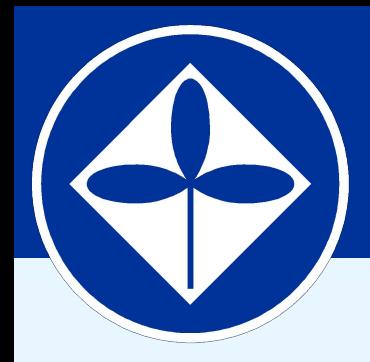

#### **Институт программных систем Российской академии наук и К<sup>о</sup>**

## **Open TS: Обзор архитектуры**

## **Т-Система. История**

#### ❑ **Середина 80-ых**

Основные идеи Т-Системы

#### ❑ **1990-ые**

Первая реализация Т-Системы

- ❑ **2000-2002, Программа «СКИФ»** GRACE — Graph Reduction Applied to Cluster Environment
- ❑ **2003-сегодня, Программа «СКИФ»** Open TS — Open T-system

#### **Суперкомпьютерный проект СКИФ Союзного государства** ❑ 2000-2004

**Open TS: архитектура и реализация**

 $10 + 10$  исполнителей

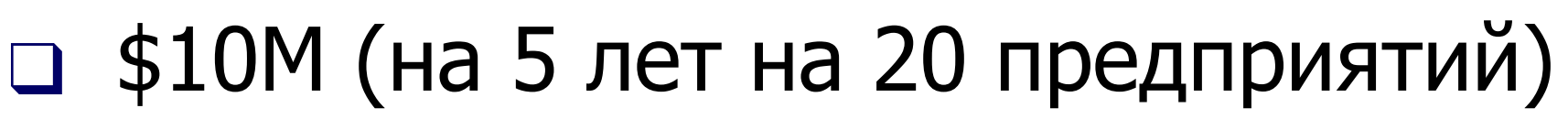

- ❑ ИПС РАН головные по России
- ❑ ОИПИ НАН Беларуси головные по Российской Федерации
- 9 ❑ Hardware, Software, Applications, Aux.

## **Выпуск образцов (16)**

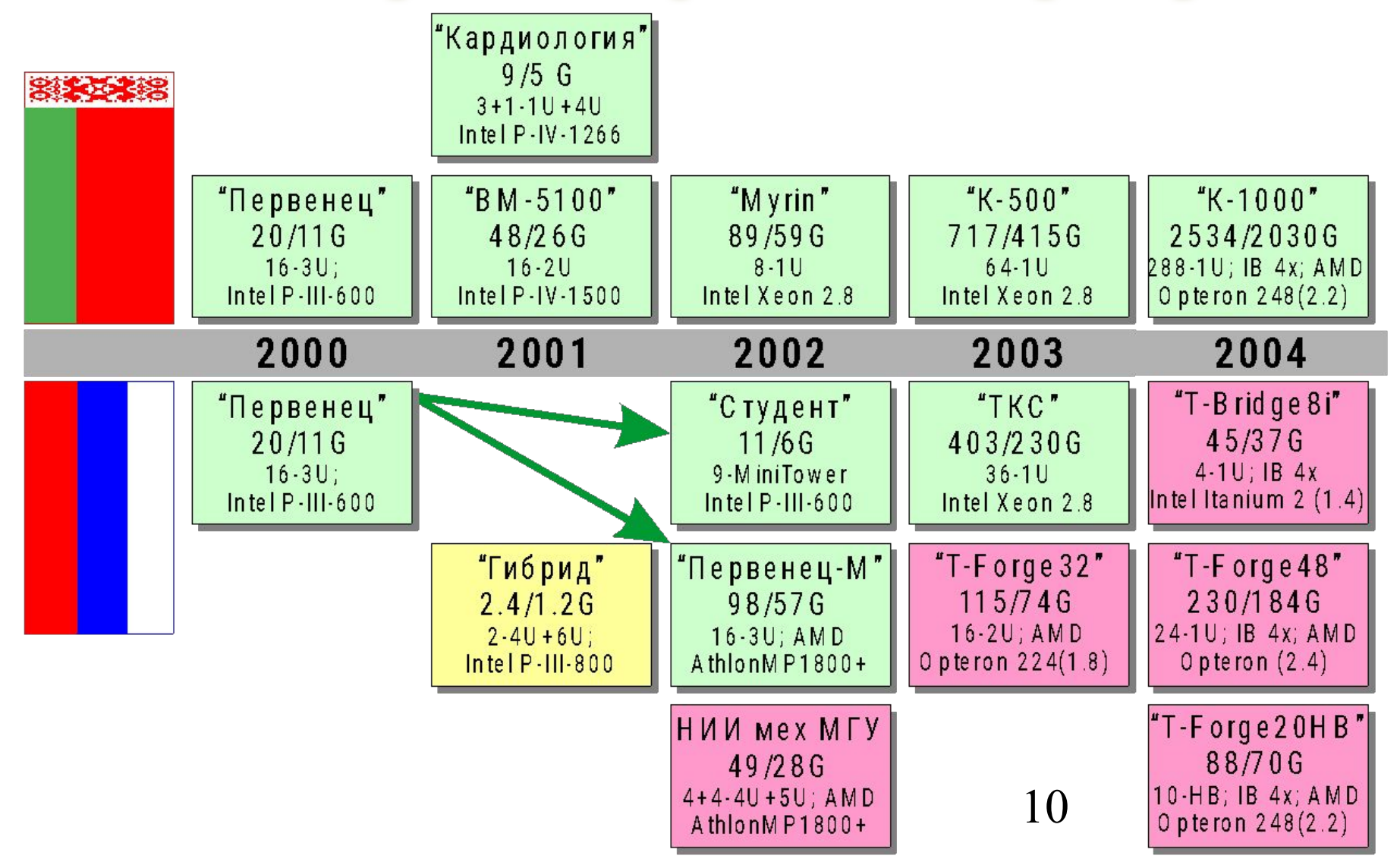

#### **Пиковая производительность образцов**

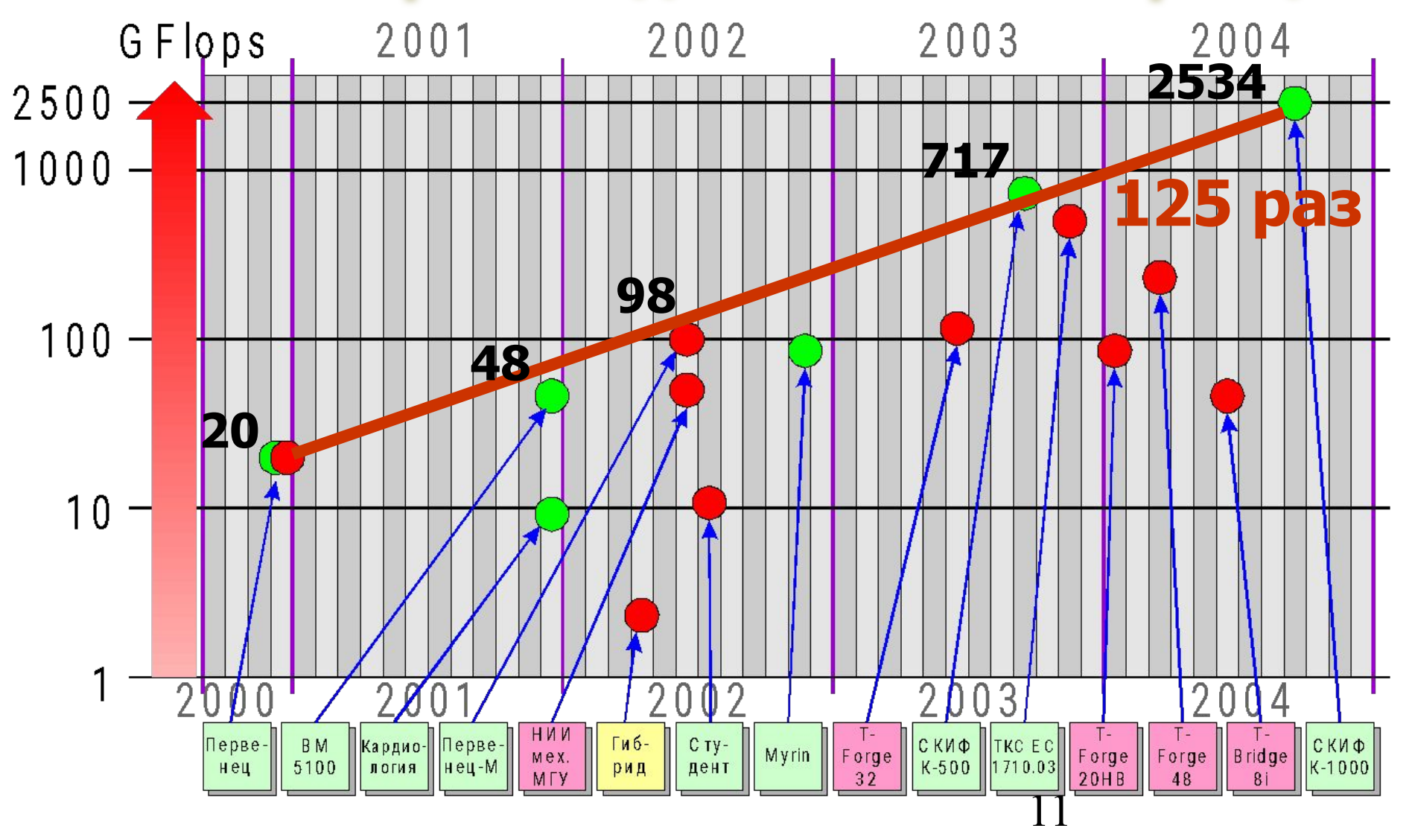

#### **Linpack-производительность образцов**

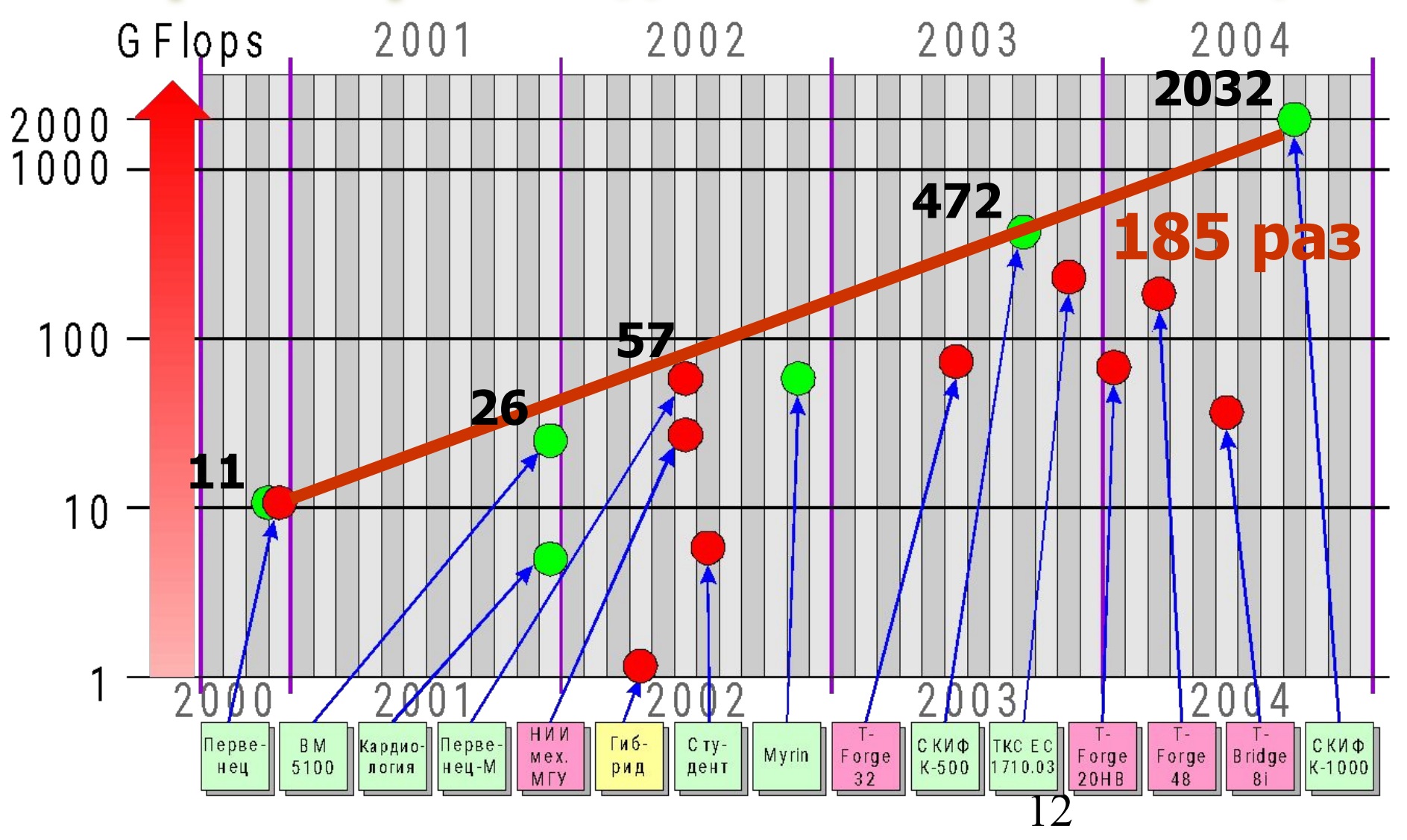

#### **Open TS: архитектура и реализация Темпы развития отрасли (Linpack)**

![](_page_12_Figure_1.jpeg)

#### **Флагман: «СКИФ К-1000»**

![](_page_13_Picture_2.jpeg)

❑ **Пиковая производительность:** 2,5 Tflops ❑ **Linpack-производительность:** 2,0 Tflops ❑ **КПД**=80.1 %

❑ Ноябрь 2004: **Наиболее мощная машина на территории СССР** ❑ Ноябрь 2004: **№ 98 в Top500**

## **Сравнение: Т-Система и MPI**

**High-level a few keywords**

**Low-level hundred(s) primitives**

![](_page_14_Picture_4.jpeg)

15

#### **Sequential Parallel**

## **Open TS: архитектура и реализация Подобные подходы**

❑ Parallel Programming Using C++ (Scientific and Engineering Computation) by Gregory V. Wilson (Editor), Paul Lu (Editor)

> ABC++, Amelia, CC++, CHAOS++, COOL, C++//, ICC++, Mentat, MPC++, MPI++, pC++, POOMA, TAU, UC++

![](_page_15_Picture_3.jpeg)

#### **Т-Система в сравнении**

![](_page_16_Picture_54.jpeg)

## **Open TS: на уровне лозунгов**

- ❑ Наша цель HPC
- ❑ Автоматическое динамическое распараллеливание программ
- ❑ Сочетание функциональной и императивной парадигм (и ООП)
- ❑ Высокоуровневое программирование
- ❑ Т++ язык: «параллельный диалект» C++ (незабытое старое: популярно с 90-ых)

## **Т-Подход**

- ❑ «ǿистые» функции (tfunc) их вызовы способны порождать гранулы параллелизма
- ❑ Т-Программы:
	- ✪ Функциональны на верхнем уровне
	- $\odot$  Императивны на нижнем уровне  $(C/C++/ASM)$ оптимизации)
- ❑ C-совместимая модель исполнения
- ❑ Неготовые значения, многократные присваивания
- ❑ Гладкое расширения языков: C, Fortran, Рефал

#### **Т++ новые ключевые слова**

- ❑ **tfun** Т-функция
- ❑ **tval** Т-переменная (Т-значение)
- ❑ **tptr** Т-указатель
- ❑ **tout** Выходной параметр (аналог &)
- ❑ **tdrop** Разорвать связь поставщик потребитель (сделать готовым)
- ❑ **twait** Редкое: ждать готовности
- ❑ **tct** Т-контекст

## **Пример программ**

#include <stdio.h>

```
tfun int fib (int n) {
 return n < 2 ? n : fib(n-1)+fib(n-2);
}
```

```
tfun int main (int argc, char **argv) {
 if (argc != 2) { printf("Usage: fib <n>\n"); return 1; }
 int n = \text{atoi}(\text{arg}v[1]);
 printf("fib(%d) = %d\n", n, (int)fib(n));
  return 0;
}
```
## **Open TS: Среда**

![](_page_21_Figure_2.jpeg)

## **Open TS: Runtime**

- ❑ Трехслойная архитектура (Т, M, S)
- ❑ Design: microkernel Сегодня: 10 расширений
- ❑ «Supermemory»
- ❑ Lightweight threads
- ❑ DMPI: Dynamic MPI
	- ✪ auto selection of MPI implementation
	- ✪ dynamic loading and linking

![](_page_22_Figure_9.jpeg)

![](_page_23_Picture_0.jpeg)

- ❑ Object-Oriented Distributed shared memory (OO DSM)
- ❑ Global address space
- ❑ Cell versioning

## **Multithreading & Communications**

- ❑ **Lightweight threads** провокация
	- ✪ PIXELS (1 000 000 threads)
- ❑ **Asynchronous** communications
	- ✪ Нити **A** требуется неготовое значение
	- $\odot$  Передается асинхронный запрос (Active messages & Signals) чтобы стимулировать передачу данных к нити **A**
	- ✪ Выделяется квант на коммуникации (нет ли чего в нашем процессоре?) и переход (context switch) на другую готовую нить
- ❑ **Latency Hiding** в коммуникациях

#### **DMPI**

#### ❑ **Dynamic MPI**

- ✪ автоматический подбор реализации MPI
- ✪ динамическая загрузка (dynamic loading and linking)

#### ❑ **Семь реализаций** MPI поддержаны:

- ✪ LAM
- ✪ MPICH
- ✪ SCALI MPI
- ✪ MVAPICH
- ✪ IMPI
- ✪ MPICH-G2
- ✪ PACX-MPI

❑ **И даже PVM** может быть использован вместо MPI

## **Debugging: WAD, LTDB**

```
[var@skif tests]$ cat fault.txx
void writeNull(unsigned long ptr) {
  *(unsigned long*)ptr = 0;
\mathcal{F}tfun int main (int argc, char *argv[]) {
  writeNull(7);return 0;
[var@skif tests]$ ./fault
Open T-System Runtime v3.0, 2003-2004, PSI RAS, Russia.
Running under unicomputer MPI on 1-rank cluster:
 [3.3Gf, 3322BM, 0.86GiB]Starting tfun main, good luck!
WAD: Collecting debugging information...
WAD: Segmentation fault.
#13 0x08049945 in ?()
#12 0x40170a67 in _libc_start_main()
#11 0x0804bd65 in unsigned long()
#10 0x0804a511 in ts::start_threads(void* (*)(void*), int)()
#9 0x0804b7c1 in ts::thread_worker(void*)()
#8
    0x08050445 in ts::Service::doAllWork()()
#7
    OxO8O5e56a in ts::MacroScheduler::work()()
#6
    Ox08061ffe in ts::MacroScheduler::runLocalTasks()()
#5 0x0805057c in ts::ThrH::yield(ts::ThrH*)()
    0x0804ad6f in ts::ThrH::hwSaveRestore(ts::ThrH*, ts::ThrH*, void*)()
#40x0804b139 in ts::SThread::newTask(ts::SThread*)()
#3
    OxO8O6b5d9 in ts::TFun<int, tfunmainTFunCtxt>::work()(this=0x8c1583c)
#2
              ~\sim in, at line 5063
    Ox0806a28e in tfunmainTFunImpl::body()(this=0x8c1583c)
#1
              ~\sim in , at line 6
     OxO8O6a1ae in writeNull(unsigned long)(ptr=7)
#0
              ~\sim in, at line 2
[var@skif tests]$
```
#### **Сбор статистики**

[alexanderm@skif demos]& mpirun nl,2,3,4./fib 29 Open T-System Runtime v3.0, 2003-2004, PSI RAS, Russia. Running under LAM MPI on 4-rank cluster:  $([3.16f, 3060BM, 0.86GiB]+[3.16f, 3060BM, 0.49GiB]+[3.16f, 3060BM, 0.86GiB]*2)$  ~= [1] 2.2Gf, 12240BM, 3.08GiB] Starting tfun main, good luck!

![](_page_27_Picture_26.jpeg)

#### **Сообщения из разных мест**

![](_page_28_Picture_8.jpeg)

## **Open TS: архитектура и реализация Open TS на территориальнораспределенных установках**

- Meta-cluster messaging support (MPICH-G2, IMPI, PACX-MPI)
- ❑ Customizable scheduling strategies (network topology information used)

![](_page_30_Picture_0.jpeg)

**Институт программных систем Российской академии наук и К<sup>о</sup>**

## **Контракт с Microsoft: Open TS vs MPI case study**

#### **Приложения**

- ❑ Популярные и широко используемые
- ❑ Разработаны независимыми MPI-экспертами (без порочащих связей с Т-Системой)
- ❑ **PovRay** Persistence of Vision Ray-tracer, С-пакет + C/MPI-patch
- ❑ **ALCMD/MP\_lite** молекулярная динамика (Ames Lab) Фортран программа  $+$  MP Lite/MPI

## **Ключевой вопрос:**

- □ Позволяет ли Т-Система удобно создавать прикладные системы?
- ❑ Экономится ли труд программиста?
- ❑ Действительно ли более читабельный и более компактный код? (less space for bugs)
- ❑ И при этом мы не сильно жертвуем производительностью (до 30% от MPI)?

#### **T-PovRay vs MPI PovRay: сложность кода**

![](_page_33_Picture_47.jpeg)

#### **Open TS: архитектура и реализация T-PovRay vs MPI PovRay: производительность**

![](_page_34_Figure_1.jpeg)

## **Open TS: архитектура и реализация T-PovRay vs MPI PovRay: производительность**

![](_page_35_Figure_1.jpeg)

![](_page_36_Figure_0.jpeg)

- ❑ Библиотека MP\_Lite (кусочек) переписана на T++
- □ Fortran код **остался нетронутым**

### **Ключевой вопрос:**

- □ Позволяет ли Т-Система удобно создавать **библиотеки (подобные MP\_Light)** для дальнейшей разработки прикладных систем?
- ❑ Экономится ли труд программиста?
- ❑ Действительно ли более читабельный и более компактный код? (less space for bugs)
- ❑ И при этом мы не сильно жертвуем производительностью (до 30% от MPI)?

#### **Open TS: архитектура и реализация ALCMD/MPI vs ALCMD/OpenTS : code complexity**

![](_page_38_Picture_42.jpeg)

#### **Open TS: архитектура и реализация ALCMD/MPI vs ALCMD/OpenTS: производительность**

![](_page_39_Figure_1.jpeg)

 $4\overline{0}$ 16 dual Athlon 1800, AMD Athlon MP 1800+ RAM 1GB, FastEthernet, LAM 7.0.6, Lennard-Jones  $MD_{4}$  512000 atoms

#### **Open TS: архитектура и реализация ALCMD/MPI vs ALCMD/OpenTS: производительность**

![](_page_40_Figure_1.jpeg)

#### **Open TS: архитектура и реализация ALCMD/MPI vs ALCMD/OpenTS: performance**

![](_page_41_Figure_1.jpeg)

![](_page_42_Picture_0.jpeg)

**Институт программных систем Российской академии наук и К<sup>о</sup>**

## **Приложения, написанные на Open TS**

## **Т-Приложения**

- ❑ MultiGen оценка биологической активности веществ
- ❑ Дистанционное зондирование Земли (ДЗЗ)
- ❑ Моделирование плазмы
- ❑ Моделирование белков
- ❑ Аэромеханика
- Query engine for XML
- ❑ ИИ-приложения (3 штуки)
- ❑ и др.

![](_page_44_Figure_1.jpeg)

#### **Челябинский Государственный Университет** К0

![](_page_44_Figure_3.jpeg)

45

Multi-conformation model

## **MultiGen: Speedup**

![](_page_45_Figure_2.jpeg)

National Cancer Institute USA Reg.No. NCI-609067 (AIDS drug lead)

![](_page_45_Picture_4.jpeg)

TOSLAB company (Russia-Belgium) Reg.No. TOSLAB A2-0261 (antiphlogistic drug lead)

![](_page_45_Picture_6.jpeg)

![](_page_45_Picture_114.jpeg)

#### **Аэромеханика НИИ механики МГУ им. М.В.Ломоносова**

![](_page_46_Picture_2.jpeg)

#### **Аэромеханика НИИ механики МГУ им. М.В.Ломоносова**

![](_page_47_Figure_2.jpeg)

![](_page_47_Figure_3.jpeg)

#### **Open TS: архитектура и реализация Восстановление изображения из голограммы, снятой бортовой РЛС**

![](_page_48_Figure_1.jpeg)

#### **Open TS: архитектура и реализация Моделирование перспективной широкополосной РЛС**

![](_page_49_Figure_1.jpeg)

#### **Классификация изображений (Landsat)**

![](_page_50_Figure_2.jpeg)

## **Дальнейшие планы**

- ❑ Более глубокая поддержка многоядерных CPU
- ❑ (Территориально-) Распределенные системы
	- ✪ Планировщик
	- $\odot$  Другие коммуникационные реализации DMPI
	- ✪ Интерфейсы к Web-сервисам
- Fault-tolerance
- ❑ Оптимизация под различные современные CPU
- ❑ Скелеты алгоритмов, шаблоны и параллельные библиотеки высокого уровня:
	- $\circ$  sum = fold +
	- $\infty$  minimum = fold min
	- $\bullet$  prod = fold  $*$

#### **За рамками доклада**

- ❑ Другие Т-диалекты: T-Refal, T-Fortan
- ❑ Мемоизация (табулирование) функций
- ❑ Автоматическое переключение между **call**стилем и **fork-**стилем при вызове Т-функций
- ❑ Checkpointing
- ❑ Heartbeat-механизм
- ❑ Ароматы (Flavours) **tptr-**указателей: "**normal**", "**glue**" and "**magnetic**" — ленивые, жадные и супержадные передачи данных

## **Благодарности**

- ❑ Суперкомпьютерный проект СКИФ
- ❑ Программы РАН
	- ✪ ОИВТС: «Высокопроизводительные вычислительные системы с новыми принципами организации вычислительных процессов»
	- ✪ Президиум: «Создание основы для внедрения распределенных научных информационновычислительной среды на GRID технологиях»
- РФФИ: грант 05-07-08005-офи а ❑ Microsoft – контракт «Open TS vs MPI case study»

![](_page_54_Picture_0.jpeg)

**Институт программных систем Российской академии наук и К<sup>о</sup>**

#### **Спасибо за внимание...**

#### … … Готов ответить на вопросы … …